# Microsoft tech.days

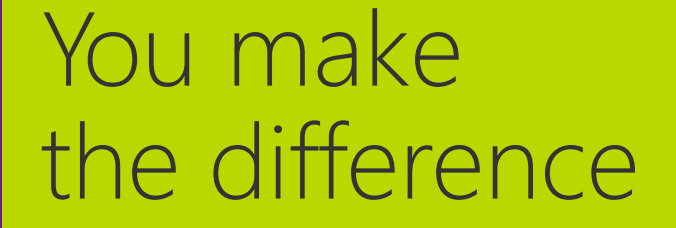

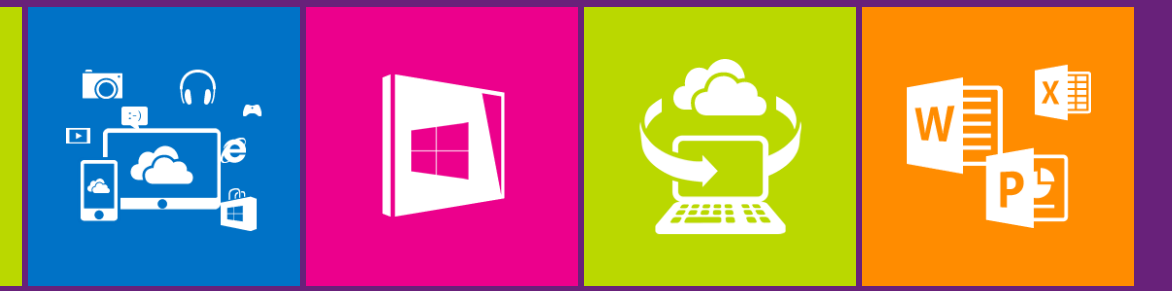

#### How to scale SQL Azure databases

**Edwin Cheung Principal Program Manager China Cloud Innovation Centre Customer Advisory Team Microsoft Asia-Pacific Research and Development Group**

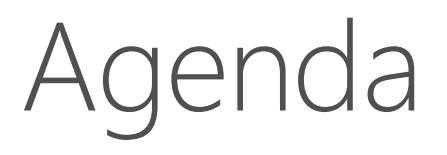

#### **Discussion Topics:**

- PaaS vs. laaS
- Application Scale/Performance fundamentals
- Scale-up vs. scale-out
- Data Placement & Data Access
- The Path to Scale
- Real World Examples

#### Fit for Purpose - What makes a good cloud app?

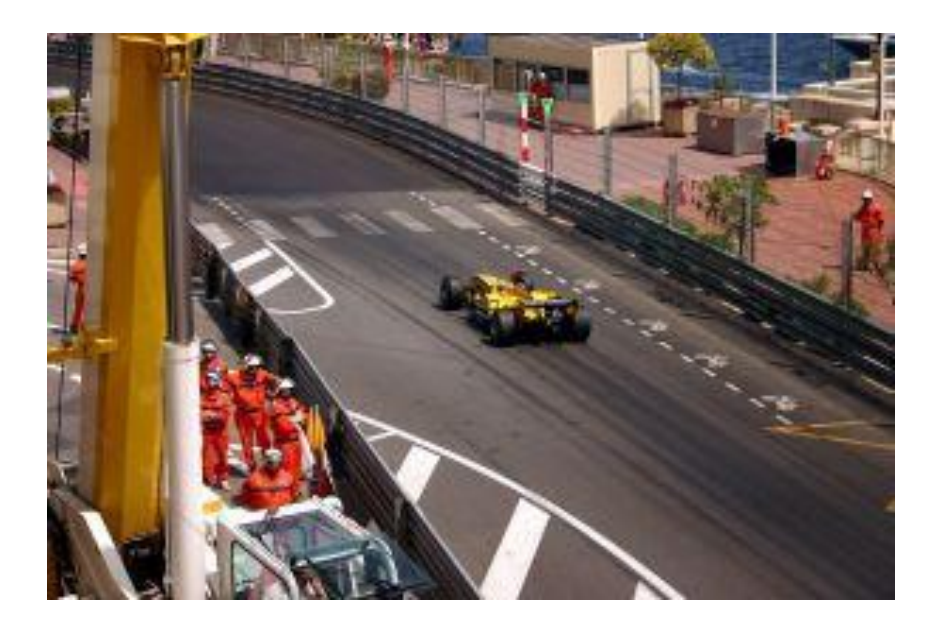

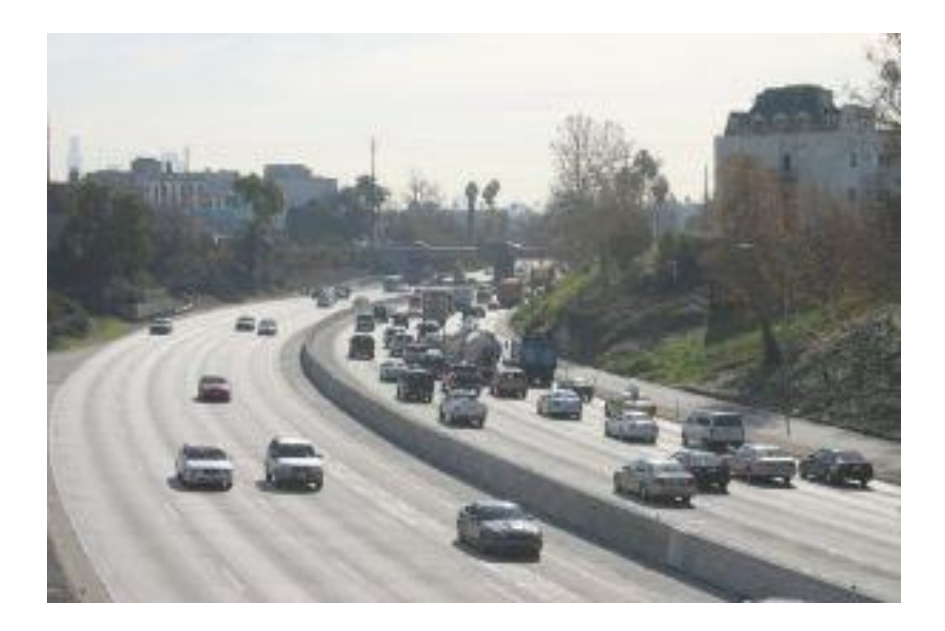

Box

#### Cloud

#### PaaS vs laaS

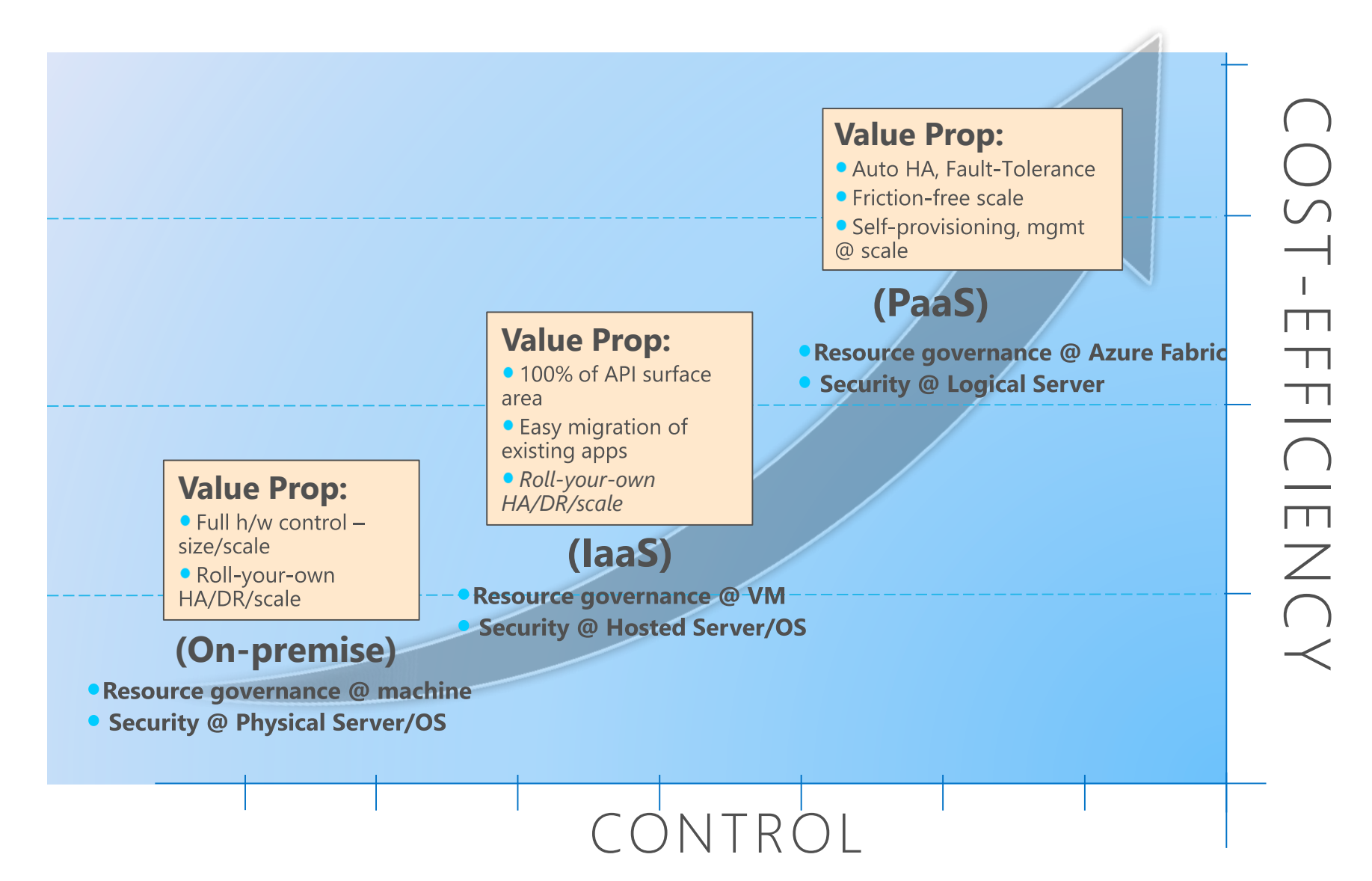

## Fit for purpose - good cloud app?

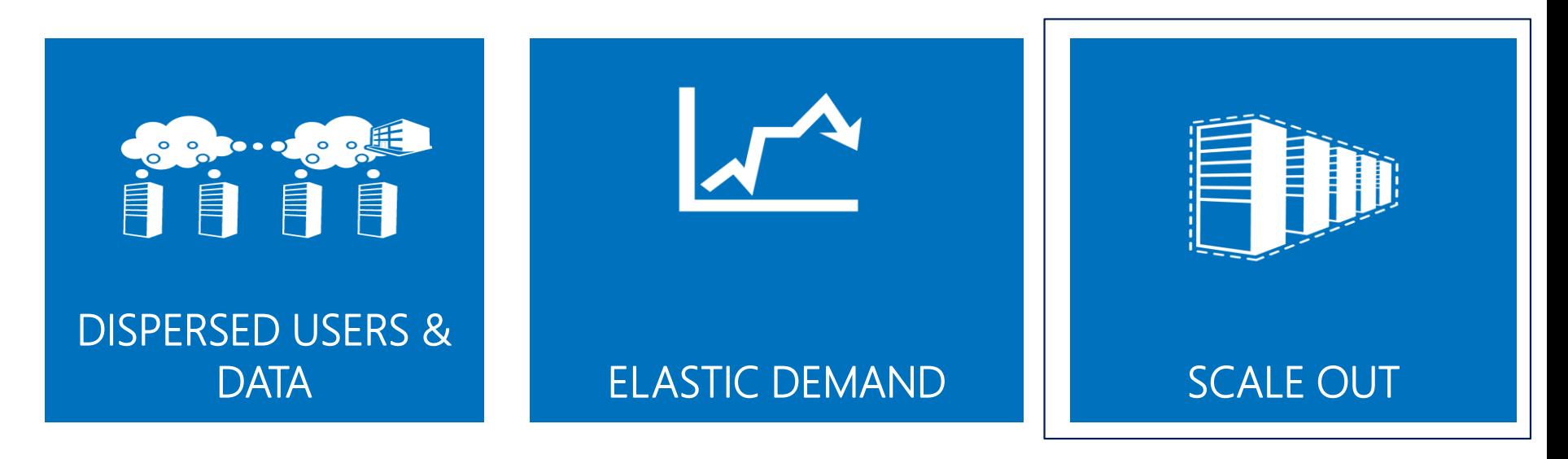

If your application is not suited for scaleout, it's not suited for the cloud

#### What is Large Scale? For the purposes of this presentation

Millions of users

Hundreds of thousands of operations per second

Thousands of cores

Hundreds of databases

#### Top statistics for 1 app

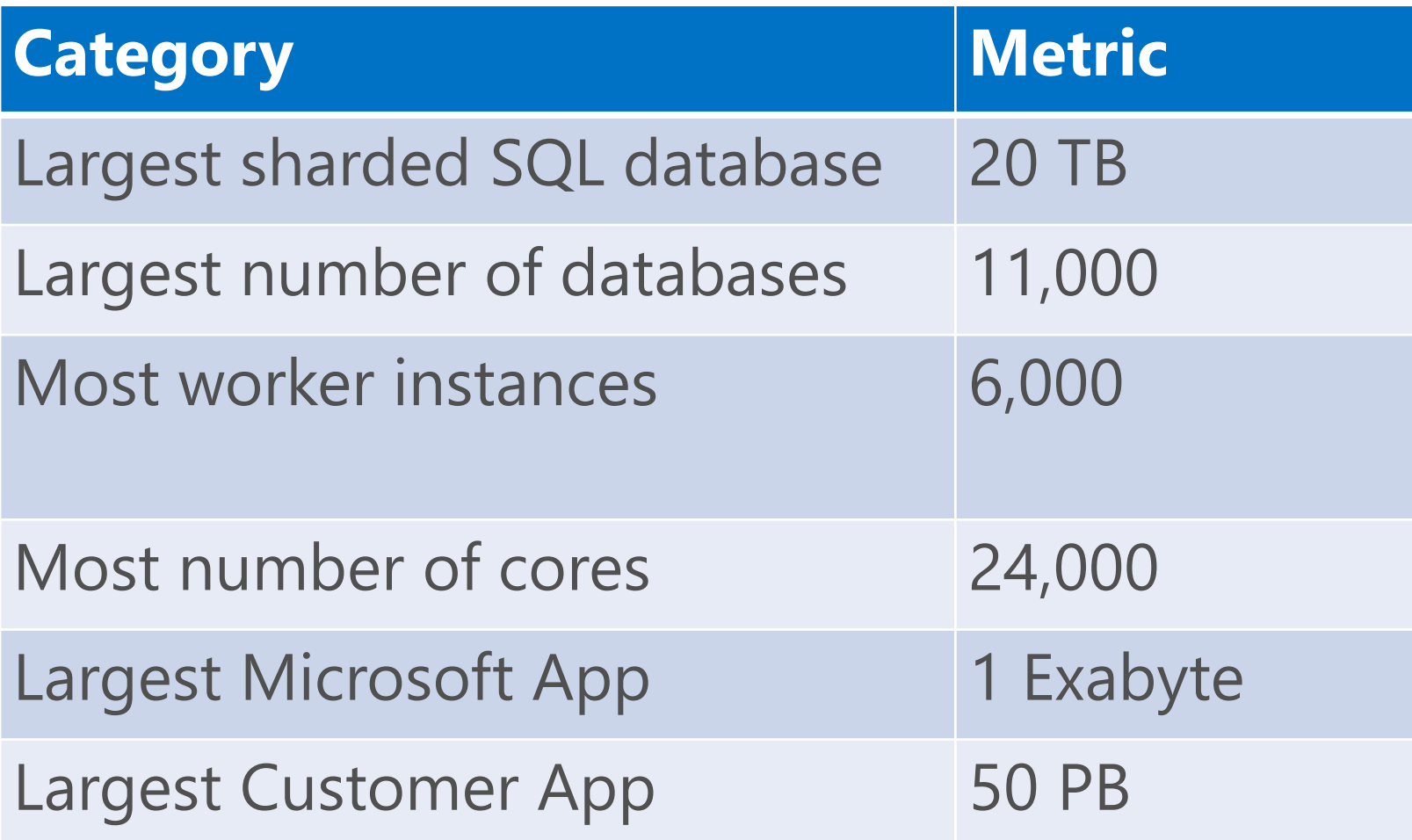

#### **Application Scale/Performance** Fundamentals

- Workload driven design
- Fan-out the application tier to support the workload
- Loosely couple: asynchronous, but keep close and process fast
- Use cache for data and content
- Batch together storage/database operations if possible
- Partition Azure storage objects across multiple storage accounts if necessary
- Size appropriate (instance size and number of instances)

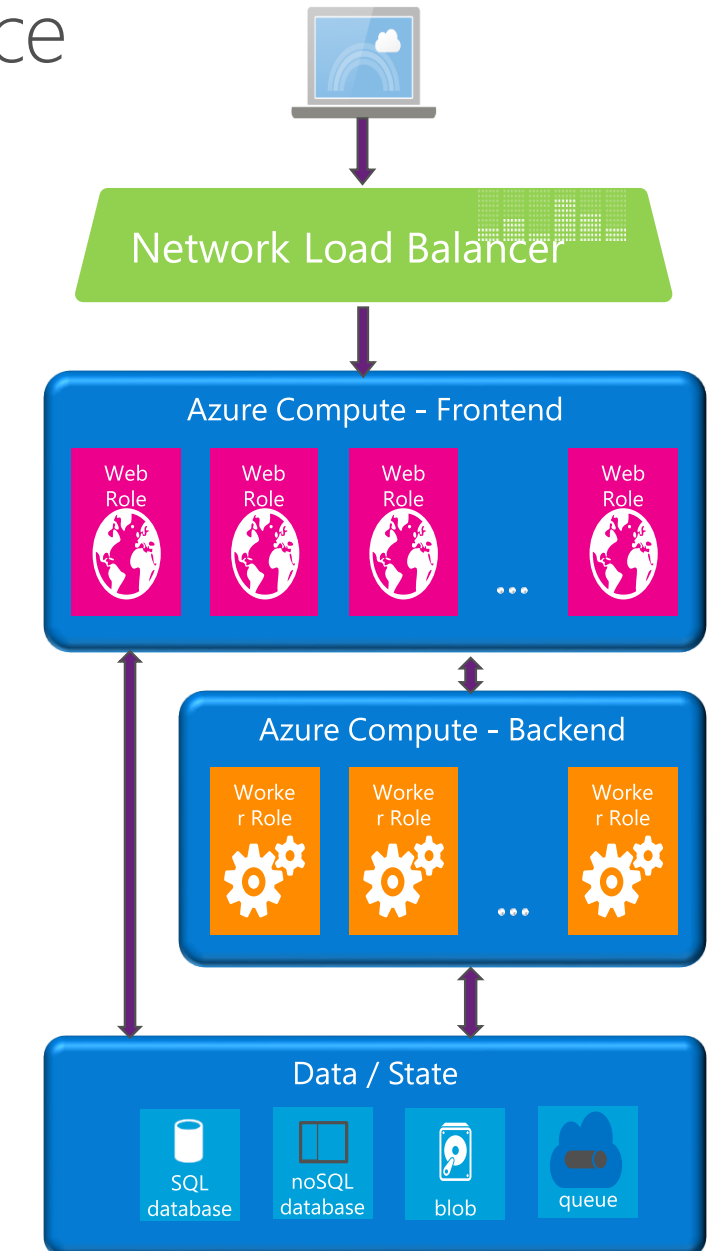

#### Architect Application Based on Workload

• Read-only data separated from readwrite data

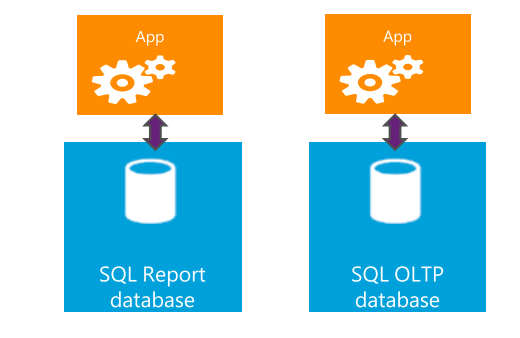

• Affinitize application and database as scale unit

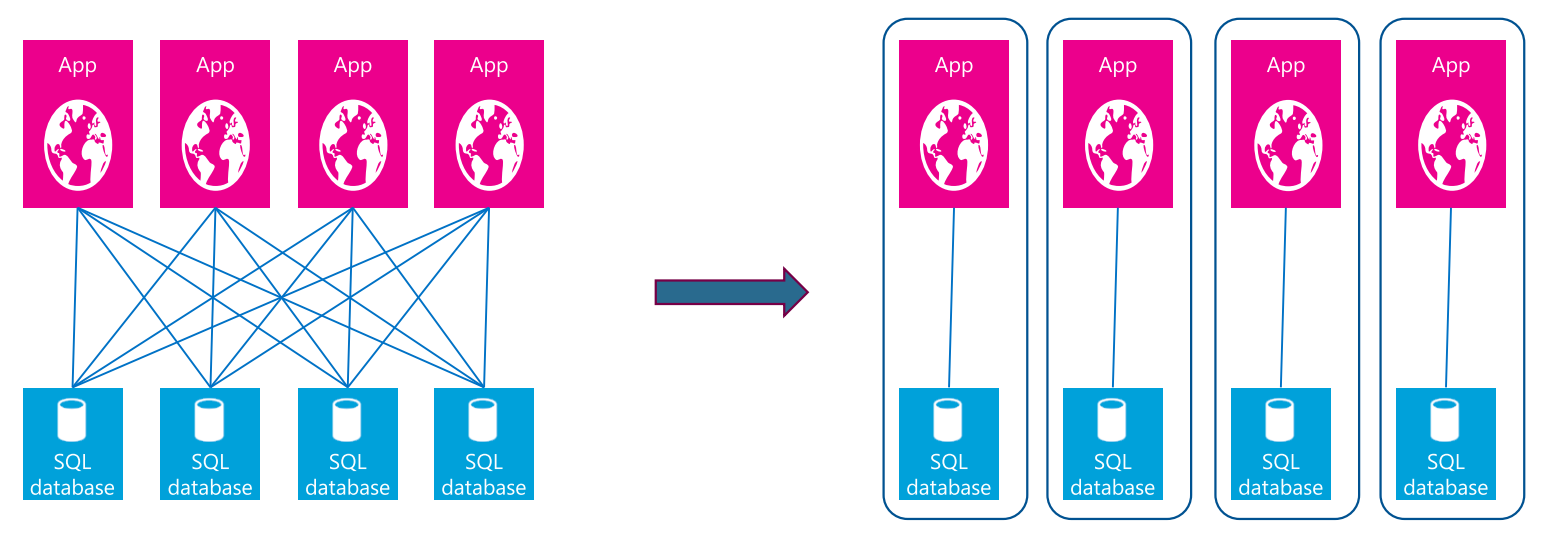

### **SQL Azure Scale-out**

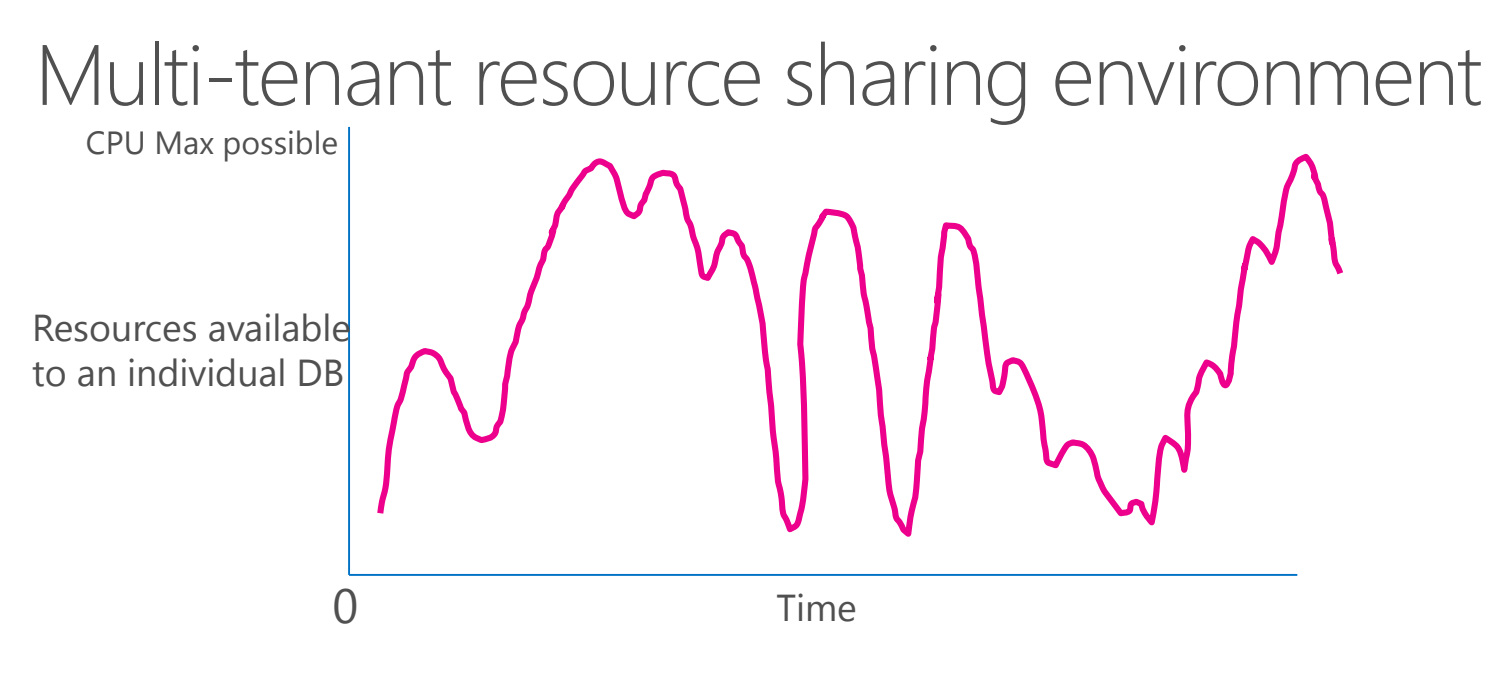

SQL Azure Federation

**Federations SalesDB**  $\Box$  - Orders Federation --**Federation Root Federation Members** 

### Data Placement in the Cloud

- 1. Structured or unstructured data
- 2. Persisted or temporary data
- 3. Secure or insecure data
- 4. Other Factors
	- Client connectivity
	- Performance
	- Availability
	- Manageability

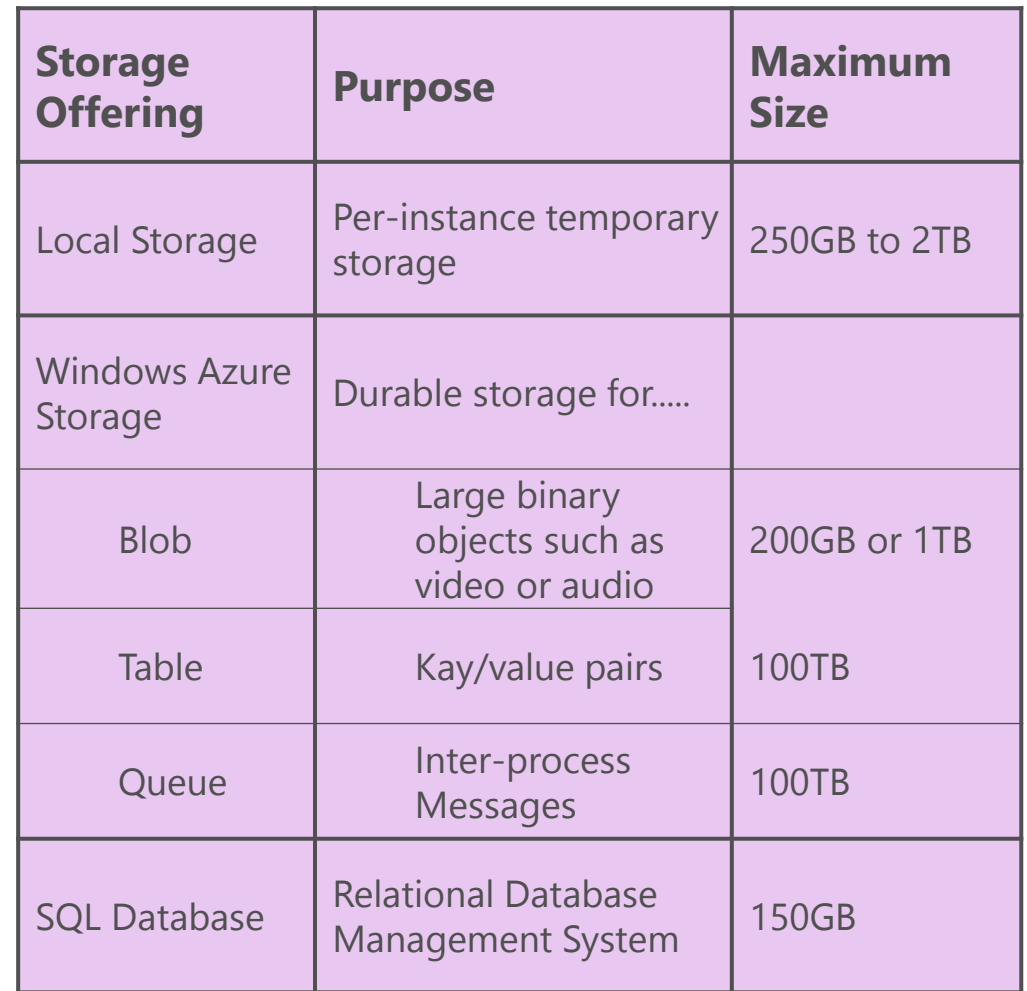

### Persisted VM role data placement

- System Drive (C:\)
- Temporary Storage (D:\)
- Attached Disks
	- Keep write caching<br>setting off

**Virtual Machine Sizes and SQL Server Editions**

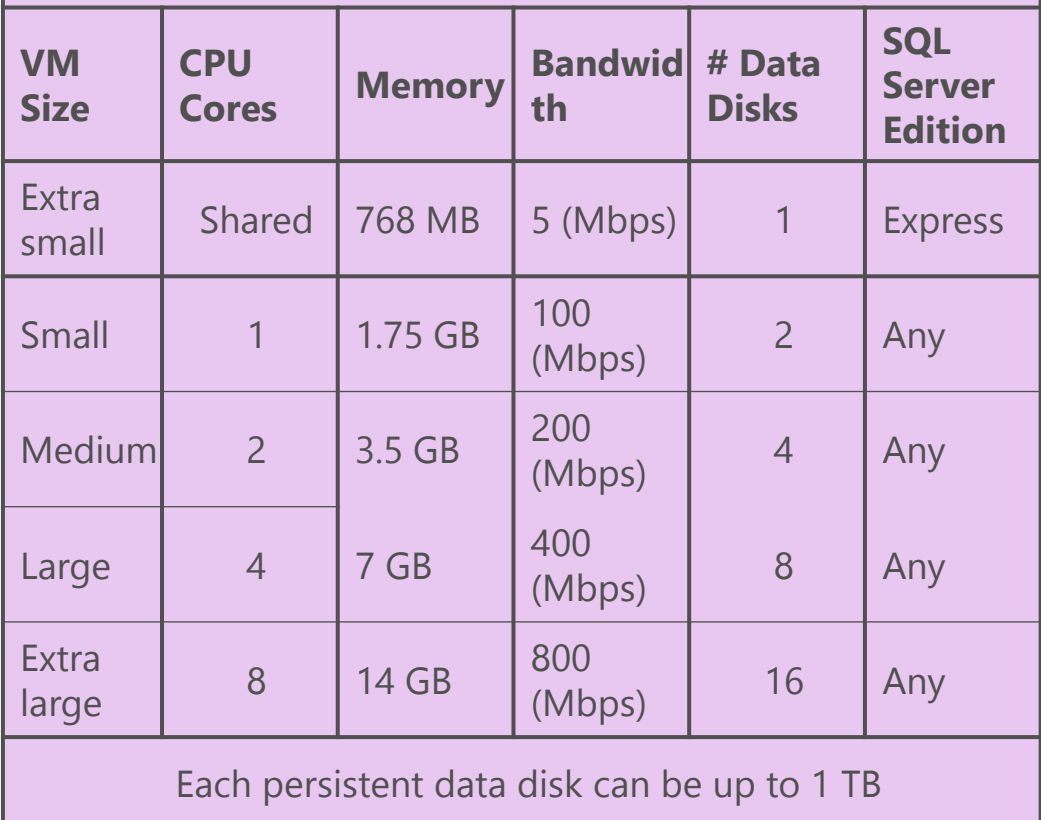

### SQL Azure Data Access in the Cloud

Data access implementation in Windows Azure and SQL Azure introduces additional complexity around two main areas

#### Connection management

• Retry logic necessary to implement reliable communications between application and database server

Latency between app tier and database tier on Azure is higher compared to an on premises deployment

- Firewalls, load balancers, gateways
- This amplifies the impact of chatty application behaviors

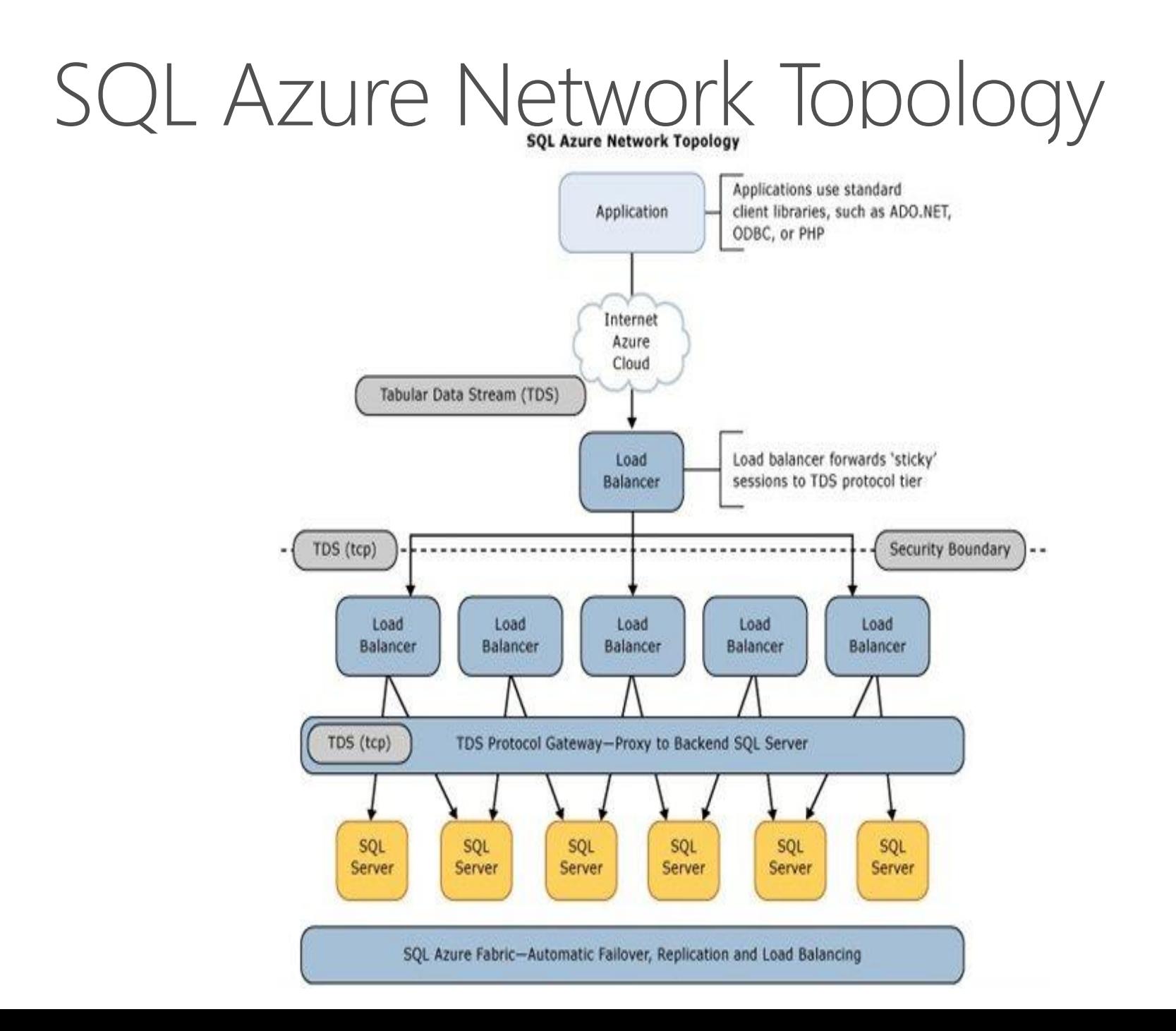

### **Connection Management**

- Connection loss
- Idle connections idle for 30 minutes or longer will be terminated
- Transaction termination: kills all transactions after they run for 24 hours.
- Denial of Service attacks: high number of login failures from a particular IP address, SQL Azure will block the connections from that IP address for a period of time
- Failover
- Load balancing
	- [Microsoft Enterprise Library Transient Fault Handling Application Block](http://msdn.microsoft.com/en-us/library/hh680934(v=pandp.50))
- Throttling
- Protect a machine from sustained high usage of system resources
- Evaluate actual resource usage vs. safe thresholds real-time
- Throttle the busiest DBs first (soft throttle)
- Throttle every DB if necessary (hard throttle)

#### Network Latency

- Network Latency:
- 1. Between **User** and **Application**
- 2. Between **Application** and **SQL Azure DB**

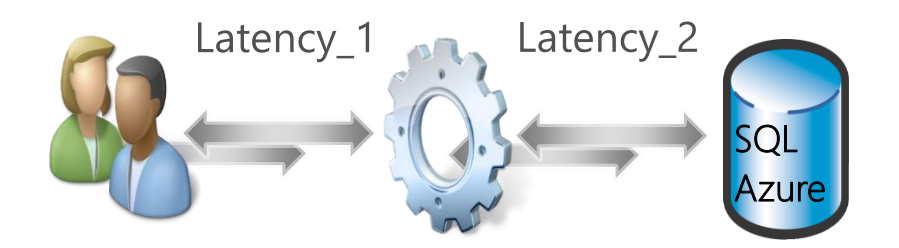

- Perceived performance:
	- **Response Time** = 2x(Latency\_1 + Latency\_2) + App\_Time + SQL\_Time
- **Optimization** 
	- Minimize latency 1: select data center closest to majority of your users
	- Minimize latency 2: co-locate with Windows Azure application
	- Minimize network round trips

#### Measure the Latency of SQL Azure SQL

**Azure** 

#### **[Blog Post: Testing](http://blogs.msdn.com/b/sqlazure/archive/2010/05/27/10016392.aspx)** *Client* **Latency to SQL Azure**

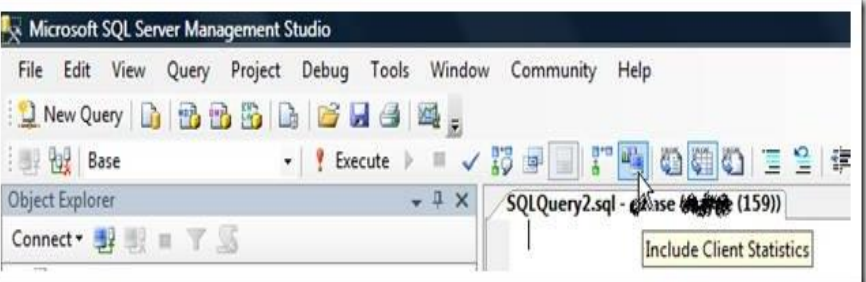

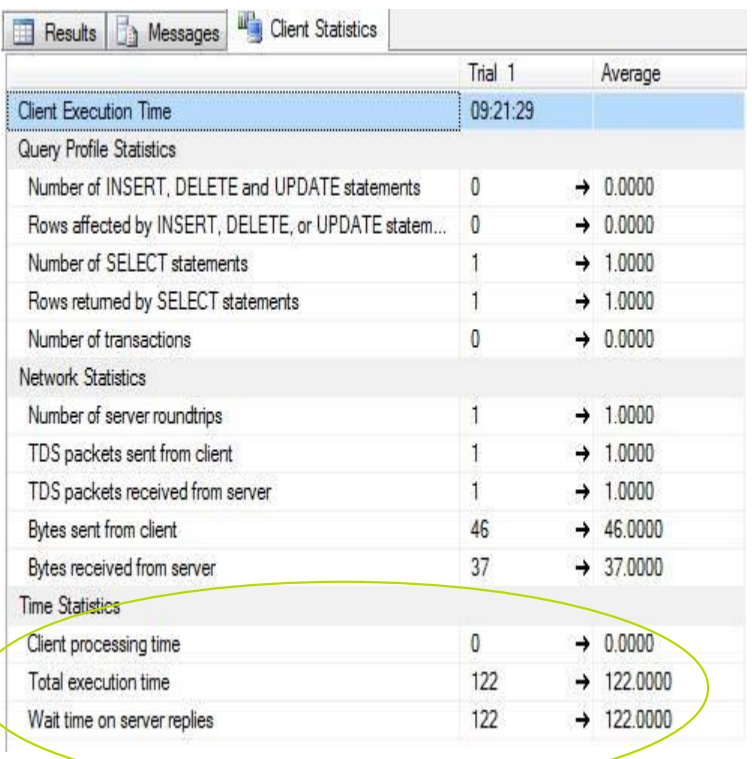

#### Measure the Latency of SQL Azure Cont.

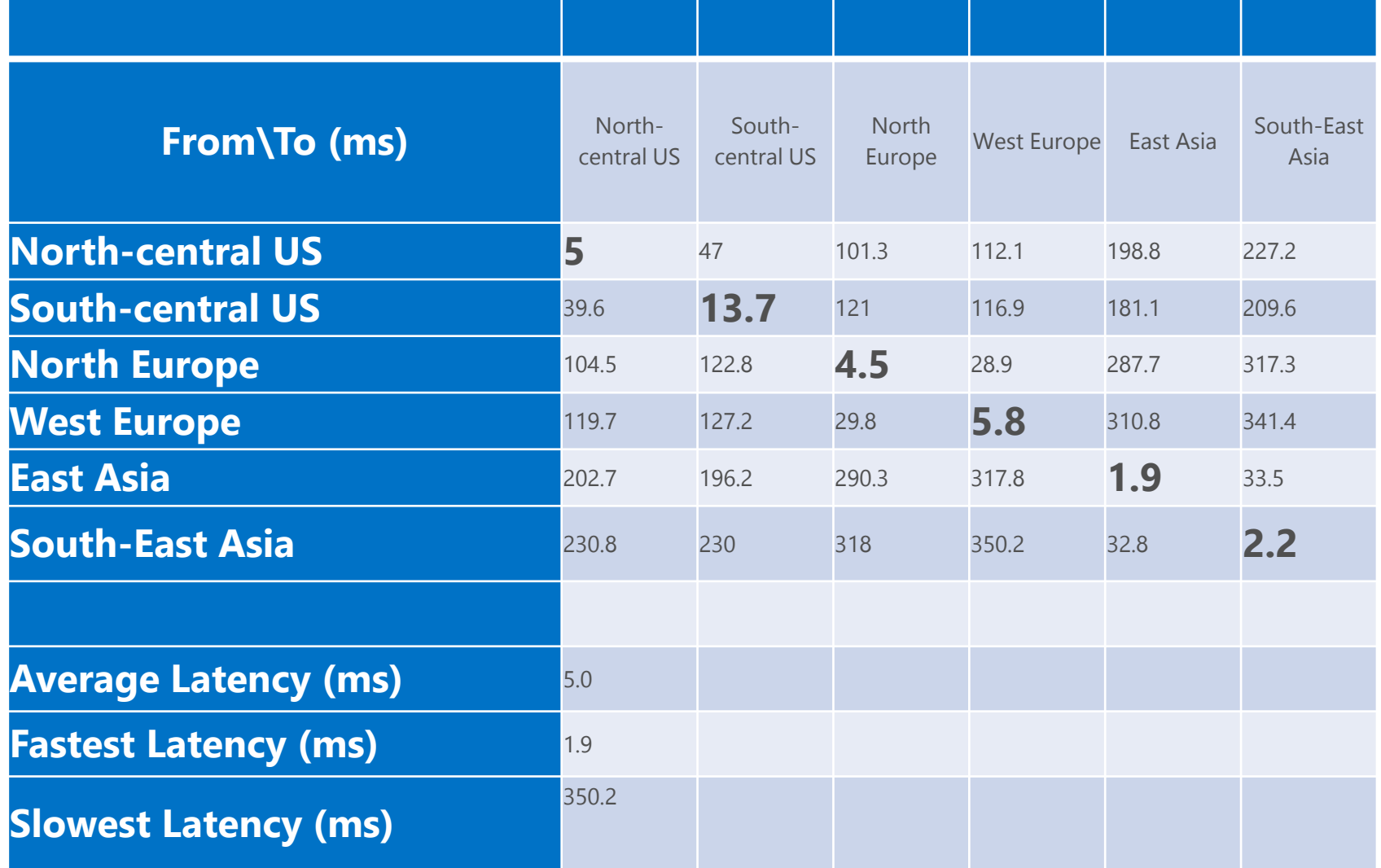

### **Chatty Application 1 - Server** Cursor vs Client Cursor

- Server cursors cache results at server side and waits for clients to fetch and process data.
- Client cursors are implemented by caching all the result set rows on the client.
- Azure data center latency magnifies server cursor slow performance.
- The query below uses a server-side cursor to iterate through and retrieve 16,900 records (the entire table). 5 secs (on-premise) vs 50 secs (Azure)
	- *SELECT t.ID, t. RECORD FROM Customer\_MVMT t*
	- --Switch to Client side cursor and/or increase fetch batch size

### Chatty Application 2 - Single **Value Retrieval Access**

- Uses 3<sup>rd</sup>-party framework for data access single threaded
- Chatty behavior Retrieve single value multiple times for one line item entry
- Moving to VM to mitigate the latency
- App server & SQL server are closer
- VM local disk cache
- In the long term implement client caching via EF (Entity Framework)

#### **Chatty Application 2 test result - 20 Line Items Processed**

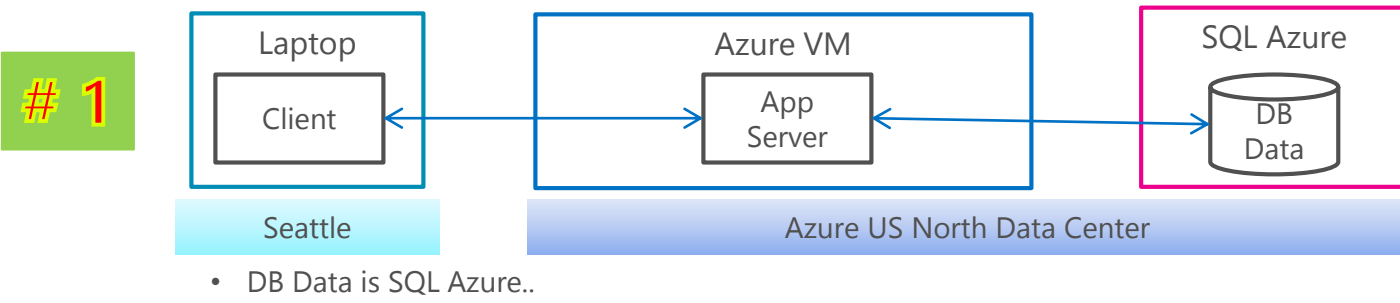

• Test Result: **240 seconds (avg)**

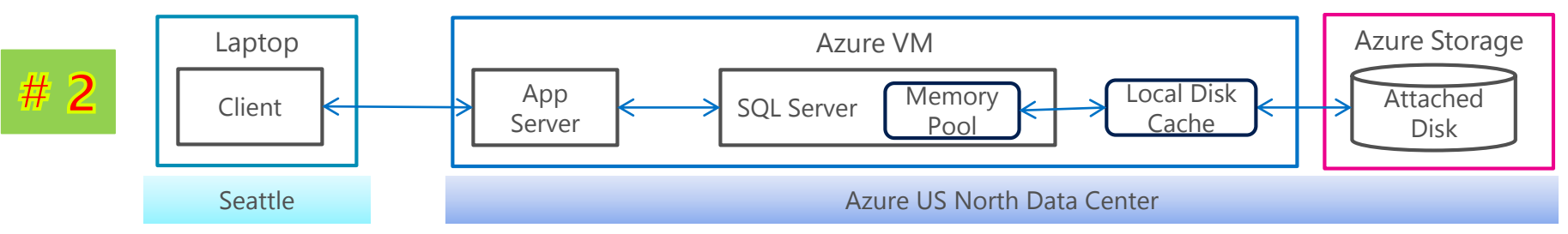

- App Server and DB Server are in the same box.
- Test Result: **110 seconds (avg)**

 $#3$ 

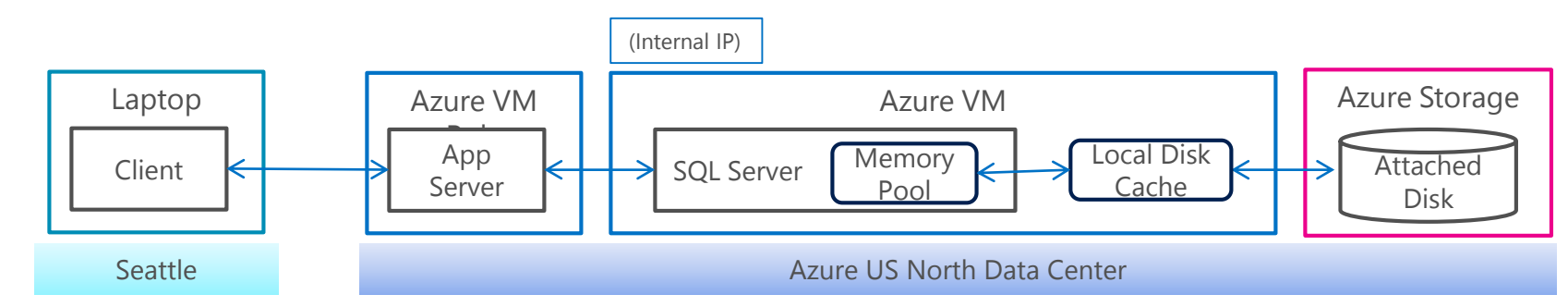

- AppServer and DB Server are in two separate VMs.
- Test Result: **150 seconds (avg)**

### Chatty Application  $3 - Ad-Hoc$ Queries

- Architecture produces ad-hoc queries to maintain a platform neutral database and a flexible framework.
- Tens of thousands of individual SQL queries may be issued in the process of opening a single 3D object for viewing or editing
- Recommendation: Batching up Ad-hoc queries

#### The Path to Scale

Capacity Partition application, add additional scale-out capacity to meet demand

Optimize Improve application density through optimum resource usage

Shift Trade durability, queryability, and consistency for throughput, latency

#### Add Capacity – Partitioning and Scale Out

#### Azure architecture is based on scale-out

Composing multiple scale units to build large systems

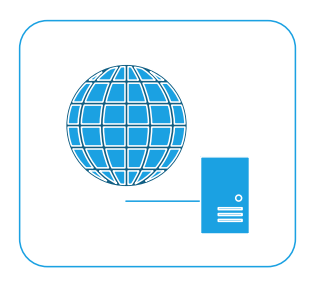

Azure Compute (Web, Worker, IaaS)

- 1-8 CPU cores
- 2-14 GB RAM
- 5-800 Mbps network

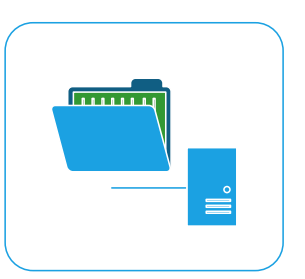

Azure Storage

- 100 TB storage (max)
- 5000 operations / sec
- 3 Gbps

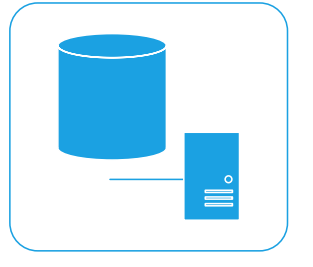

Azure SQL Database

- 150 GB
- 305 threads
- 400 concurrent reqs

### Evaluating Scale and Bottlenecks

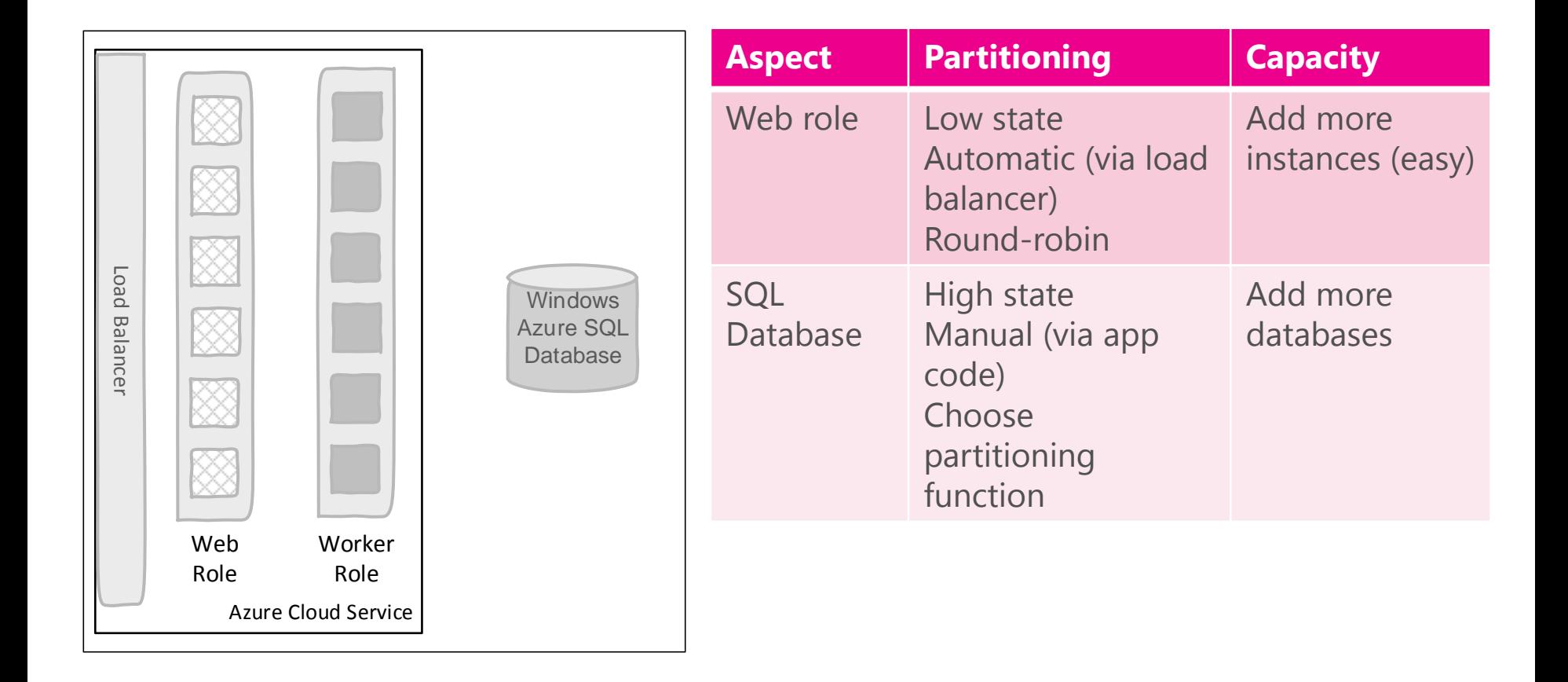

### Horizontal Partitioning

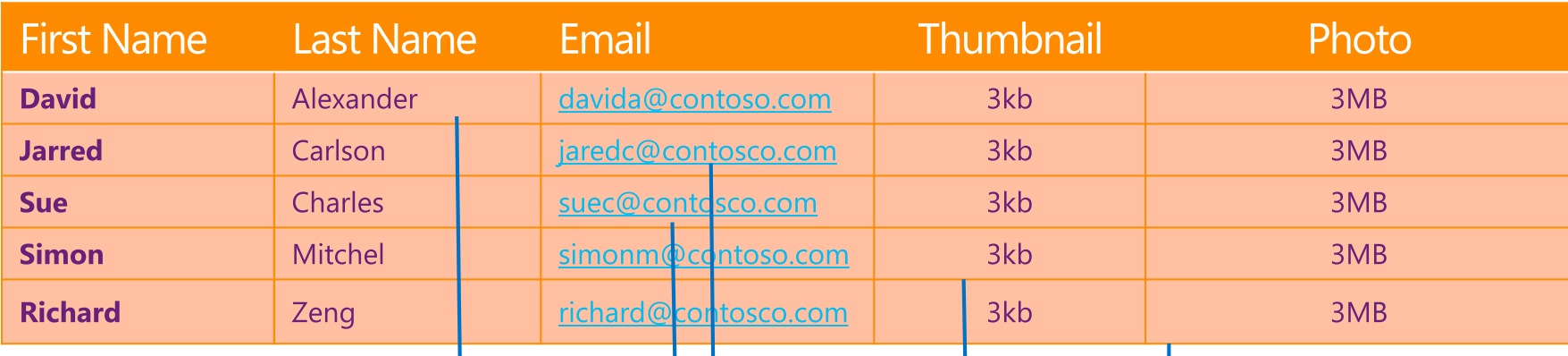

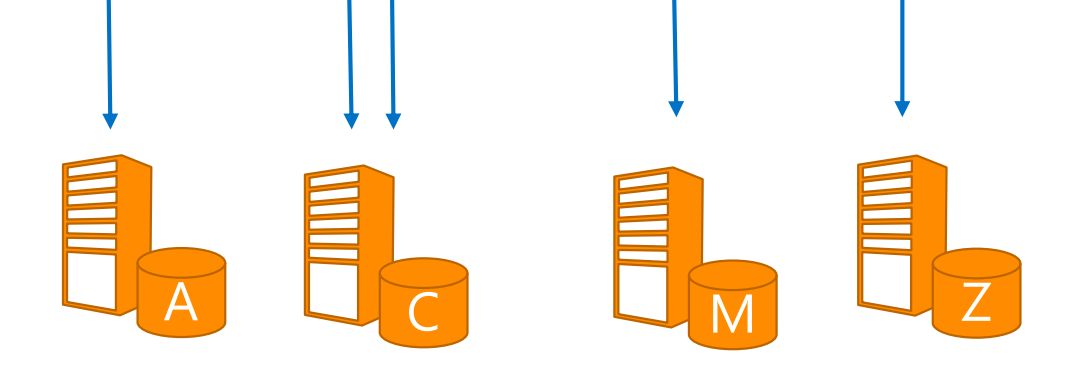

### Vertical Partitioning

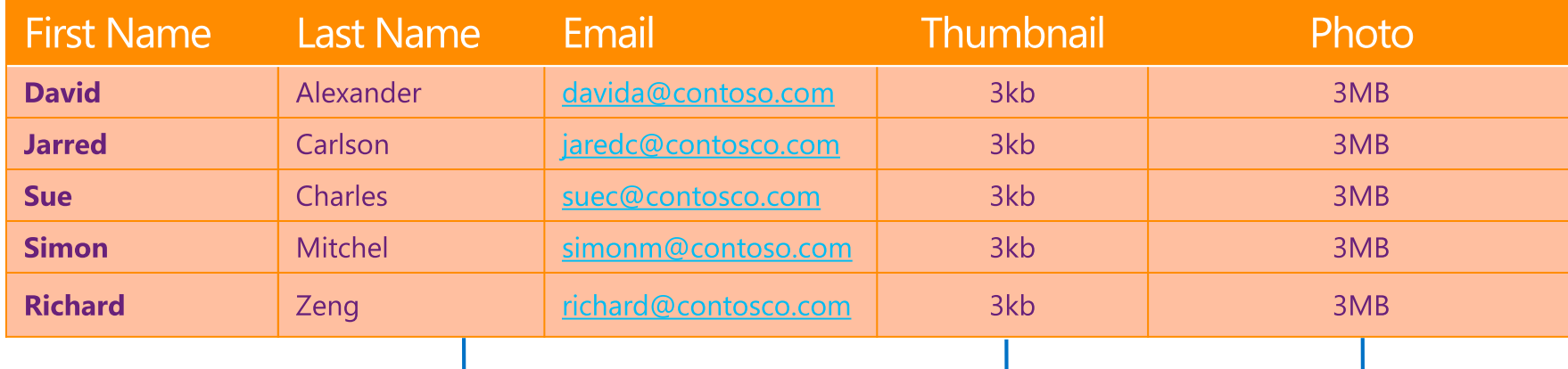

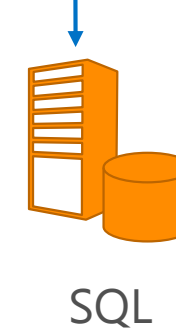

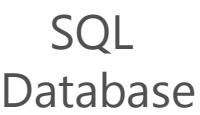

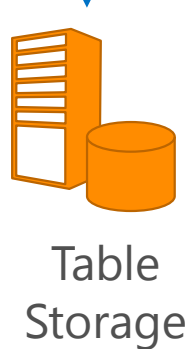

Blob Storage

### Hybrid Partitioning

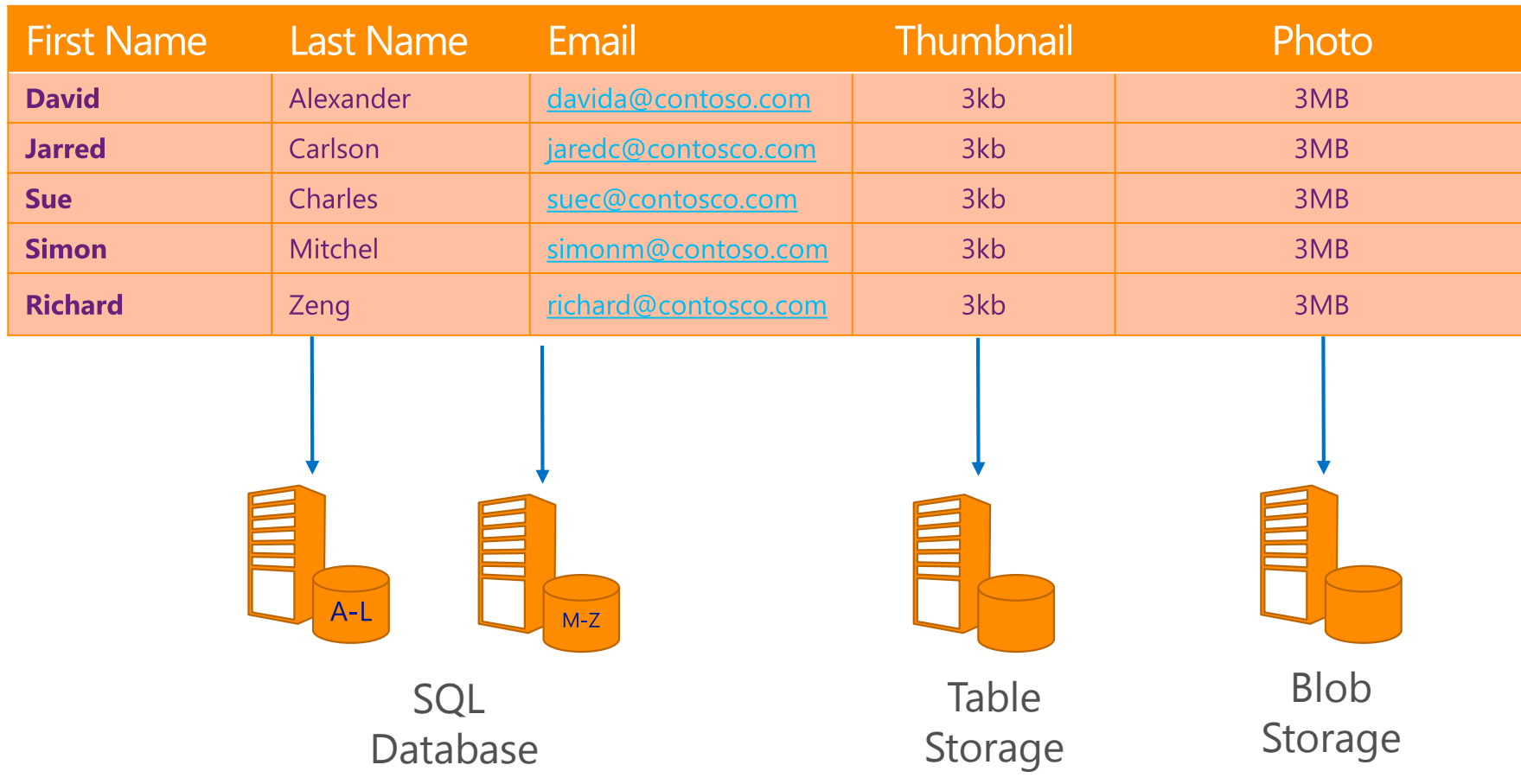

### Partitioning

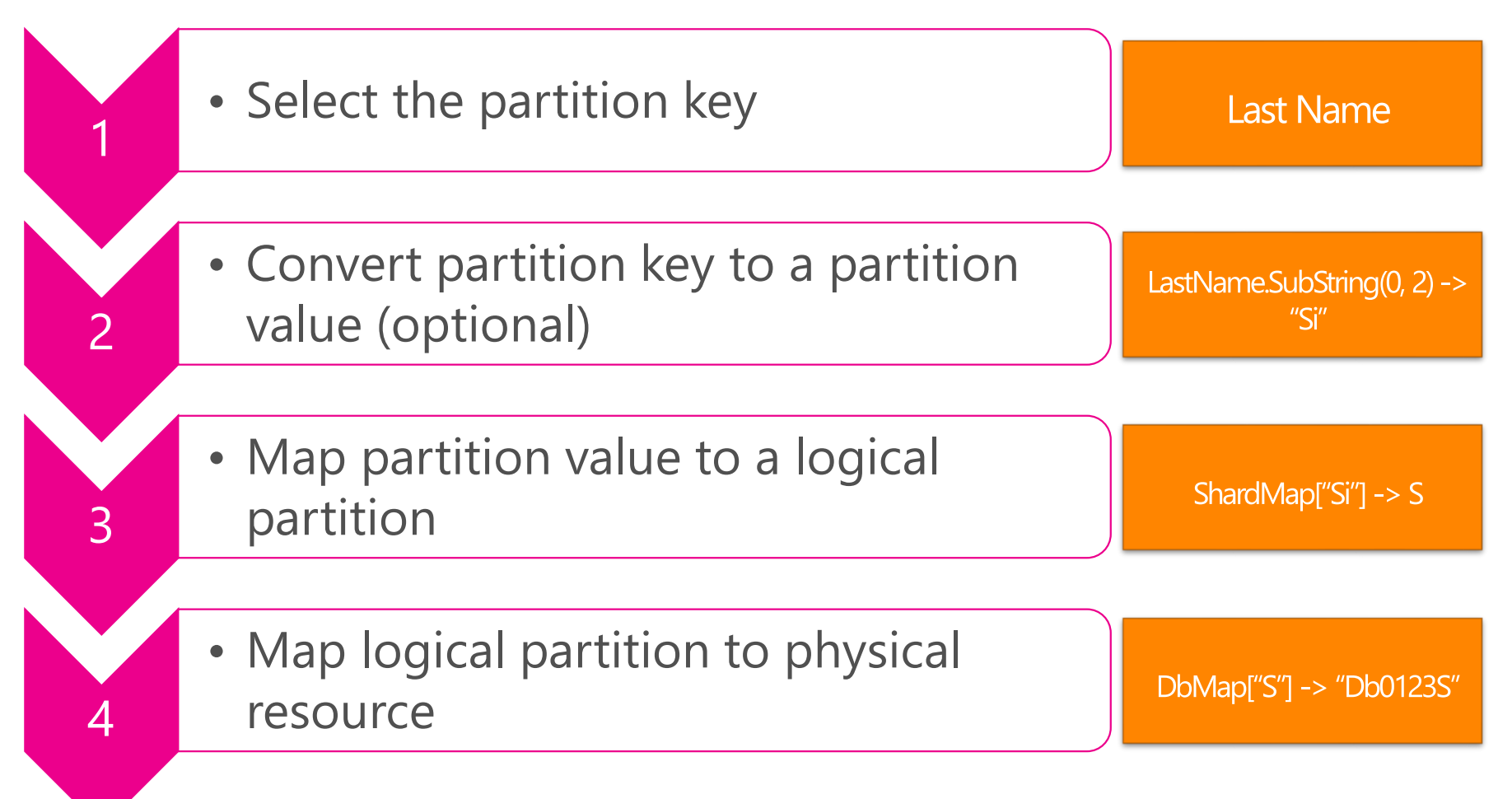

### Partitioning (Range Based)

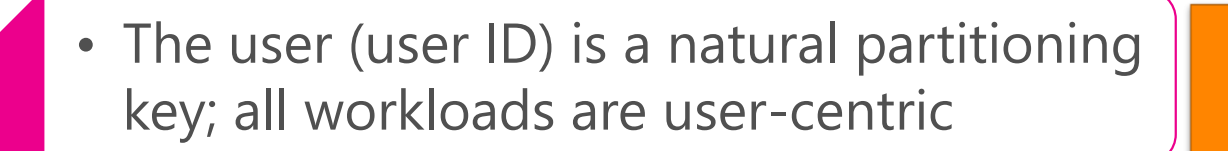

"MaSimms"

• Use a non-cryptographic hash to convert the user ID to an integer value

639837447

Map a range of integers to a logical "shard"

ShardMap.FirstOrDefault( $e =$ > e.IsInRange(639837447))

Map logical "shard" to physical resource (database)

DbMap[Shard].ConnectionString

1

2

3

4

### Partitioning Approaches

Range Based Split and merge the partition range into segments

**Logical Buckets** Assign data to a logical bucket, then map to a physical resource

Lookup Assignment Lookup table to map to physical resource segment

## Isolation Options (Logical->Physical)

#### Database as a container

Logical shard occupies a single database. Pros: high isolation, simple mapping (isolated to connection string), Cons: density (for small tenants) and capacity (very large tenants), rebalancing (1:1 map)

#### Schema as a container

Logical shard occupies a distinct schema in a database. Pros: medium isolation, density (multiple tenants per database) Cons: data layer mapping (need to dynamically generate and inject schema context)

#### Table as a container ("no container")

Purely logical isolation (tenant / customer ID column) Pros: high density

Cons: data layer mapping (need to associate tenant ID with all per-tenant

33 usage)

### Partitioning: Ranges

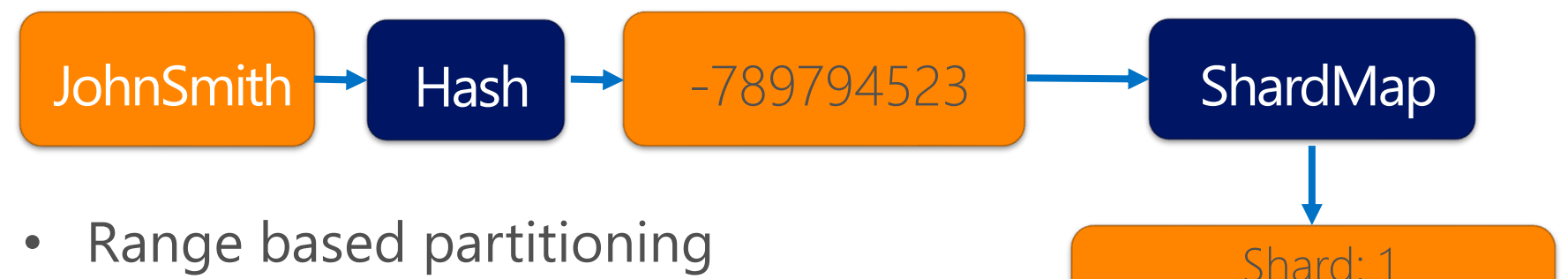

- Hash (MurMur3) against Upper()
- 5 shards, evenly distributed
- Database as container

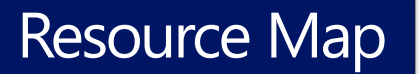

1288490190:-429496730

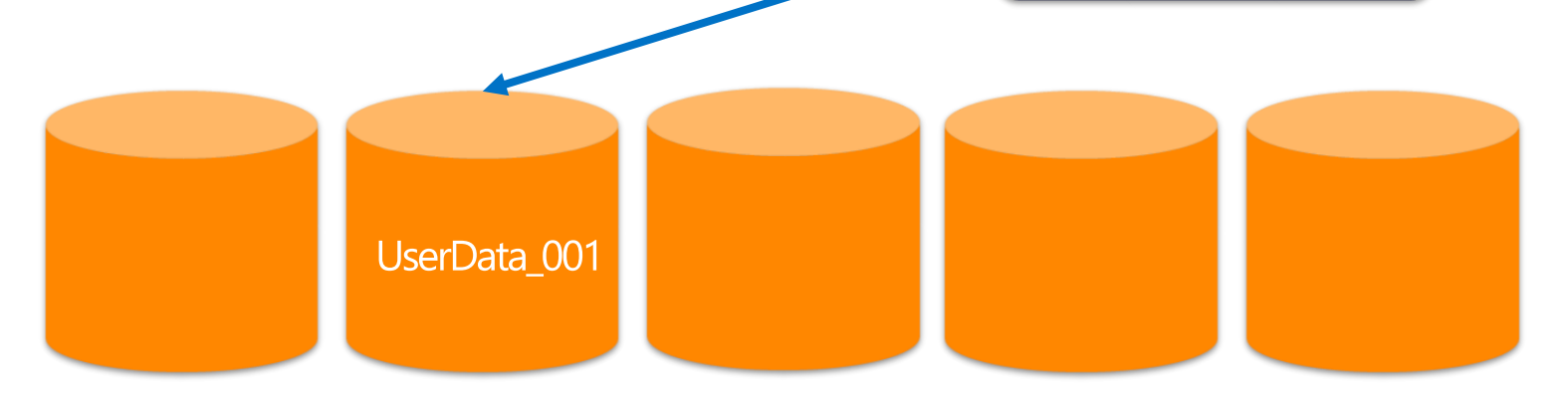

### Partitioning: Logical Bucket

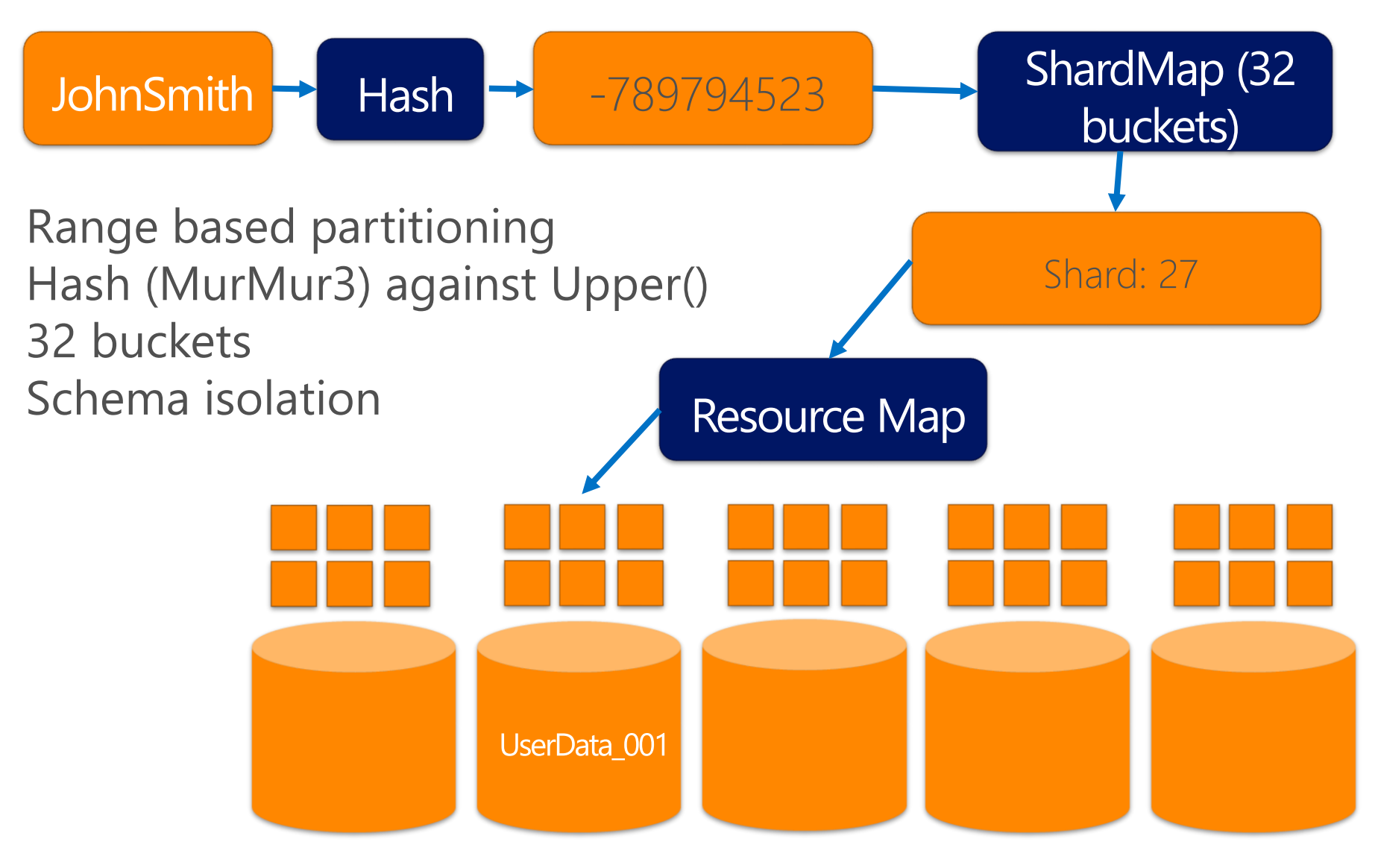

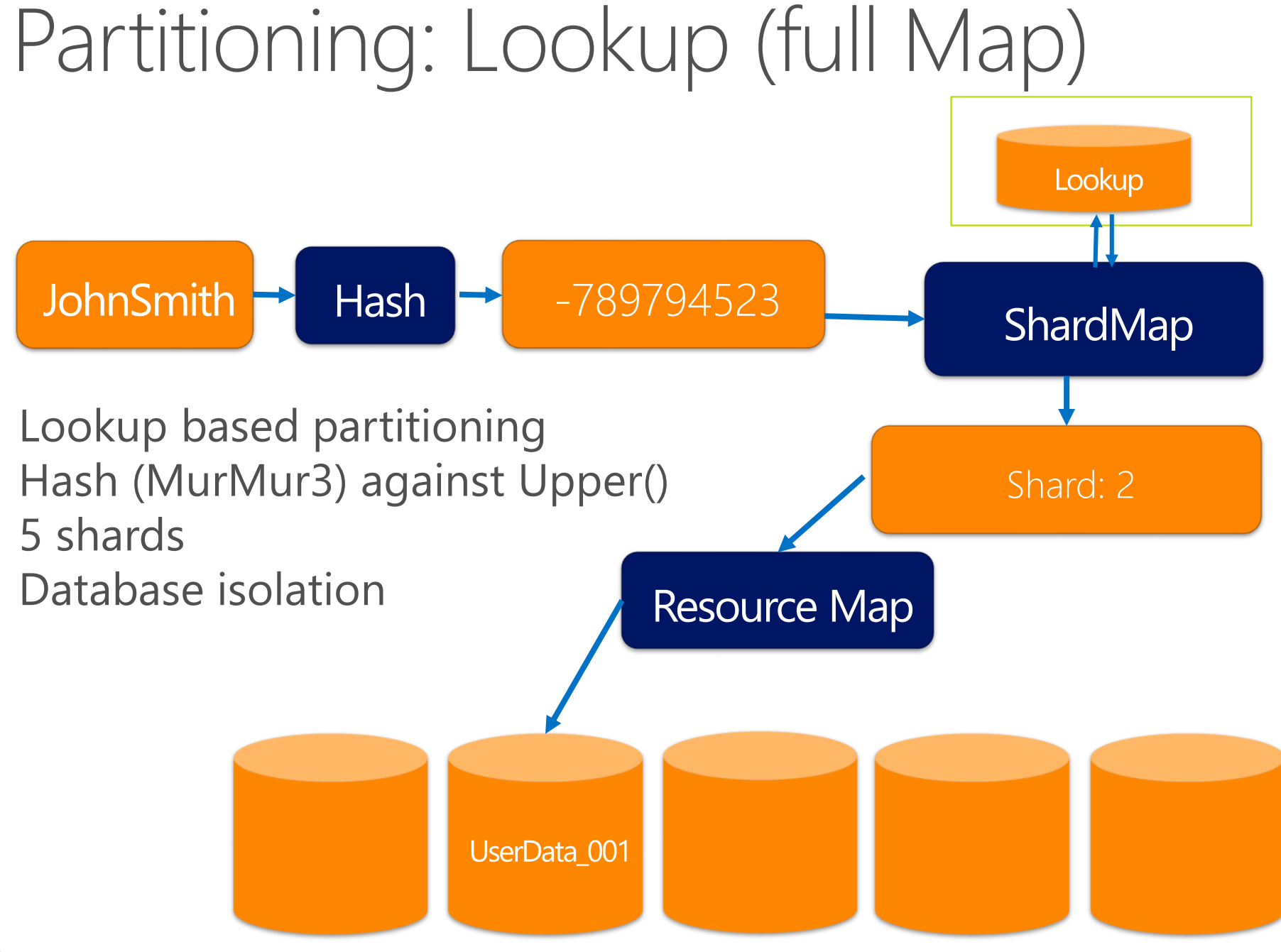

### Real World Examples

#### What is Pottermore?

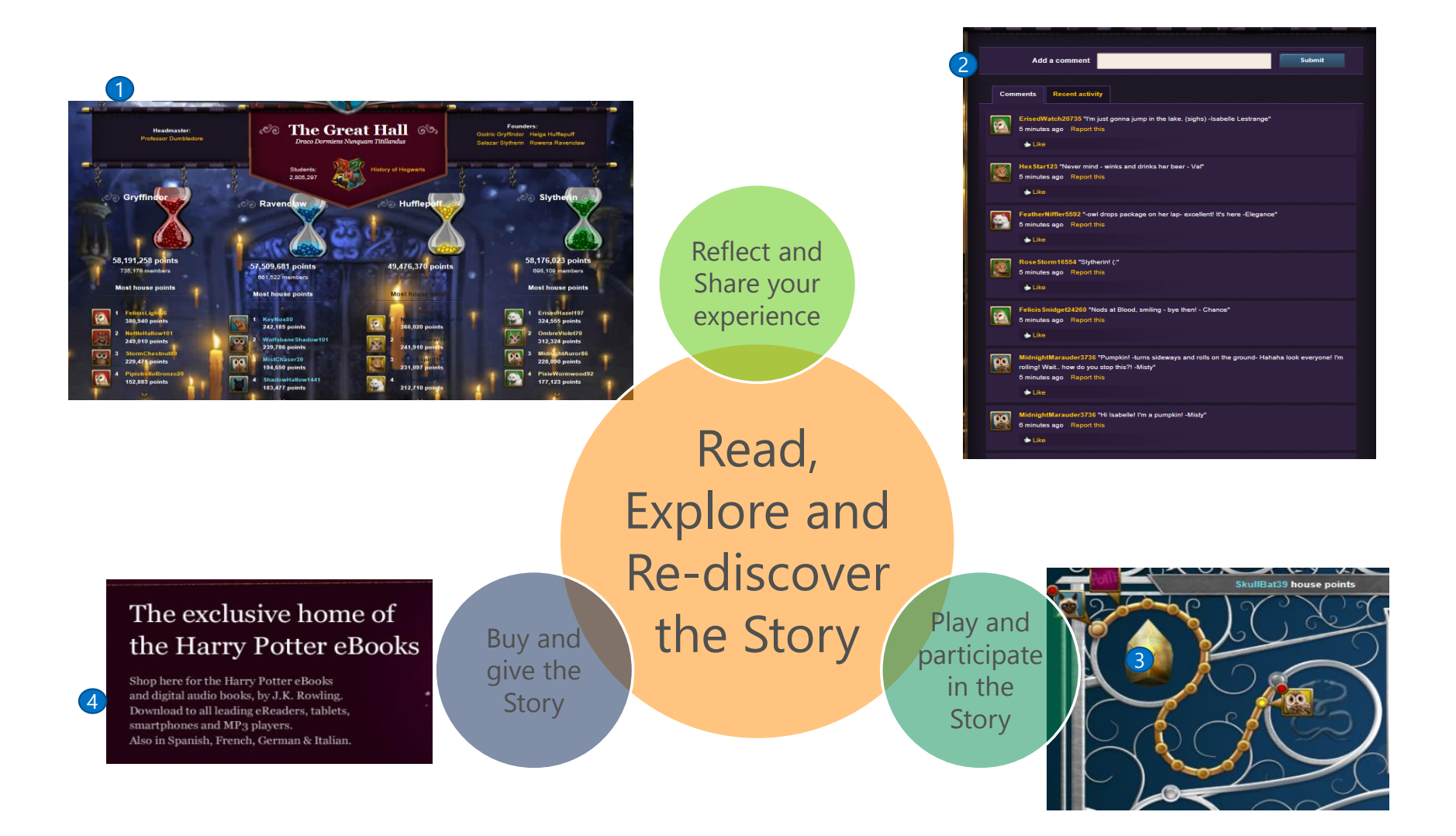

### Pottermore Background

- Harry Potter Online Experience
- Why Cloud?
	- Original Beta Launch July 2011 on-premises solution
	- 4.2M Page views < 2 minutes
	- 1M Registrations < 10 hours
	- Could not scale easily
- Target User Base
	- Unknown popularity, estimated ~20M users
- Since port to Azure Open to all
	- 1 billion page views in first 2 weeks
	- $\sim$  15K Registrations/day
	- > 5M signups
	- Peak ~84K concurrent users, now 25K
	- Silent Launch: on April 14, 2012 and for 2<sup>nd</sup> book in July, 2012
- Pottermore = Very Happy CTO "Overwhelmed by support from Microsoft"

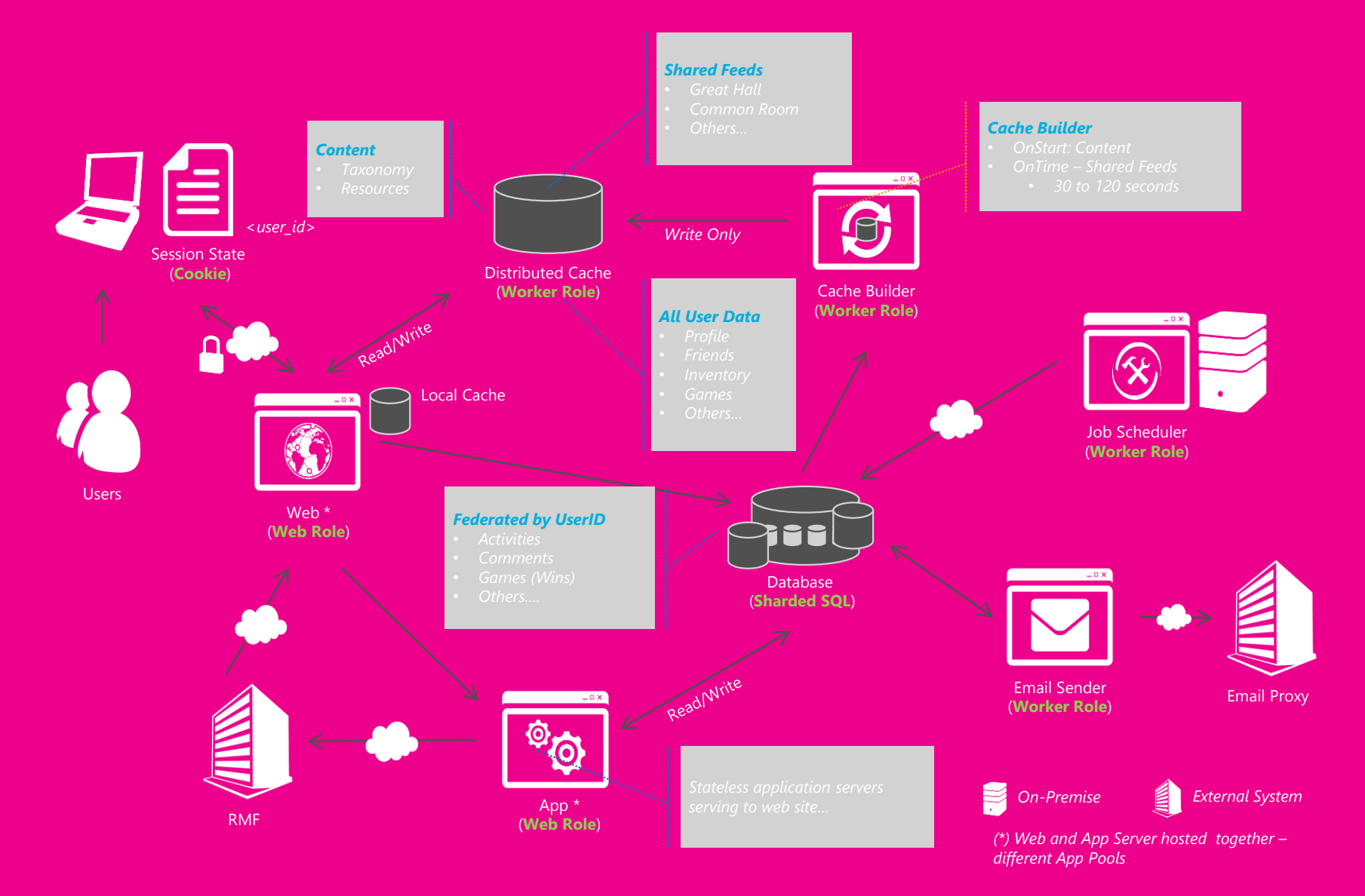

### Pottermore - Lessons Learned

- Azure Platform
	- . Enables scalability of Azure services through online provisioning
	- . High Availability through application partitioning
	- Compose services for scale-out
	- Caching to enable fast response & resiliency
- Telemetry
	- Leverage the platform Windows Azure Diagnostics
	- Service Health: built-in logging and diagnostics roll-up Scale-out SQL Databases
	- Sharding is key
	- Partition data for different uses: User Profile, Activities and **Email Tasks**

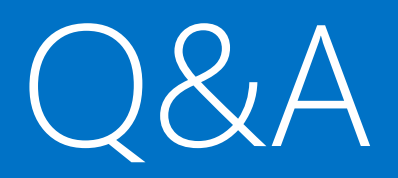

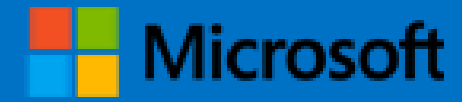

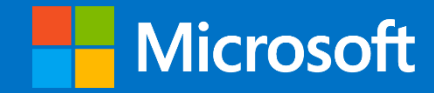

© 2013 Microsoft Corporation. All rights reserved. Microsoft, Windows and other product names are or may be registered trademarks and/or trademarks in the U.S. and/or other countries.<br>The information herein is for informat